# Adobe Photoshop CC serial number and product key crack With Serial Key Download For PC

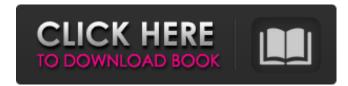

### Adobe Photoshop CC Crack + Free Download (Updated 2022)

Story editor: Lyra Nelson @lyra\_nelson | Graphic designer: Andrew Maguire @andrewmaguireQ: How do you float a div over another div that has text in it? Here's my problem in graphic detail. I have a div that contains some text in it, a div that's slightly larger than the text, but much less than the parent (this div contains divs that make up a media query) and a small div just to the right and just under the large div. Now, I want to float the small div above the large div. It doesn't work with any of the existing answers I've found. How do you do this? A: .float\_to\_bottom { clear: both; float: bottom; } Example: Source:

#### Adobe Photoshop CC Crack +

The oldest version of Photoshop is not the latest one. It's Photoshop CC. It's made by the same company which makes Lightroom CC and Aperture CC. Some of the updates are frequently made by

the same team. But at least 3 updates in a year are made by fresh developers with the same language, the same tools, and often the same design, used to create a whole new batch of updates. One reason they are so quick is that there is the same team of developers continuously working on Photoshop for the last 15 years. They have been dealing with the same problems, especially of the interface and design. Since the Photoshop updates are very fast, you will see your personal project updated within a few weeks. To update, you only have to download the new version (you don't have to install it) and open it. For now, Photoshop and it's images are stored on your hard disk. Before, Photoshop had to read all images each time, and that was time consuming. In the new version, Photoshop is no longer updating your image database. It only updates the images in it's memory. So with a new update, if you work with a big image library, it will not take ages to upgrade. The computer with high RAM will be faster. Here is the advantage of using Adobe Photoshop for your own project. It's free to use and has an open source license. It does not matter if it is personal or professional. Adobe Photoshop Elements 3 is free. It has many limited features. If you just want to edit a few photos a day and keep your image library within the limit of your computer, it's a perfect choice. Adobe Photoshop Elements 5 has the features you need if you are a photography enthusiast. It has the best features for photo editors, web designers and graphic designers. Adobe Photoshop is a huge software, divided into 15 sections. The 15 sections include the following: Adobe Photoshop Elements 2016 | CC Chapter 1: The Power of Photoshop Elements CC Chapter 2: Basic Image Tools Chapter 3: Video & Animation Chapter 4: The Eyes of Photoshop Elements Chapter 5: Use the Map Chapter 6: Paper & Clipping Mask Chapter 7: Filters & Tools Chapter 8: Camera Raw Chapter 9: Make a Presentation Chapter 10: Photo Corrections Chapter 11: Photo Effects Chapter 12 388ed7b0c7

#### Adobe Photoshop CC Crack+ For Windows

How to Install Mac OS X Snow Leopard on MacBook Pro Installing Mac OS X Snow Leopard on the recently released Macbook Pro is easy but if you're not going to wait on that special offer that Apple is giving away then you might want to do some research before you do it. There are so many details and configuration options involved in installing Snow Leopard that it is worth some time to figure this all out. I cover some of the basics below. After the Snow Leopard installation completes, reboot your MacBook Pro and then follow the steps below. Easy System Installation: Open System Preferences and click on the Apple icon in the leftmost column. Click on the Apple menu and select Hardware. Click on the Software Update option on the list on the right side of the window. Click on the Update Software button in the lower left corner of the window. Select the appropriate install disk from the list of "Currently Available" software update packages. Select Install for Mac OS X Lion (latest version). Follow the on-screen instructions to install Snow Leopard. As of this post (3/19/2011) Apple is still offering the Media Center upgrade discount on the MacBook Pro and MacBook Air. The update is \$139. MacBook Pro Late 2008 Update: Open System Preferences and click on the Apple icon in the leftmost column. Click on the Apple menu and select Hardware. Click on the Software Update option on the list on the right side of the window. Click on the Update Software button in the lower left corner of the window. Select the appropriate install disk from the list of "Currently Available" software update packages. Select Install for Mac OS X Lion (latest version). Follow the on-screen instructions to install Snow Leopard. This is the first version of Snow Leopard for Macbook Pro to ship since 2006. If you are interested in reading about all the changes and features, check out our Snow Leopard Review. As of this post (3/19/2011) Apple is still offering the Media Center upgrade discount on the MacBook Pro and MacBook Air. The update is \$139. All rights reserved. About this weblog -This Boston, Massachusetts WEB log, along with posts therein, is a labor of love. Please contact us for inquiries about advertising space or more about this weblog.

### What's New In?

Q: Delphi XE2 OdbcDataSource ignores connection string I'm new to Delphi and I wanted to create a simple Project which connect to SQL Server and then displays it. I tried to use both ODBC-ODBC and ODBC-DE's. The problem is, when I change the connection string in the connection manager, the connection seems to be ignored by the OdbcDataSource component. I do not know, why. Here's my code: .... procedure TForm1.Button1Click(Sender: TObject); var OdbcConn : TldOdbcConnection; OdbcDataSource: TldOdbcDataSource; begin OdbcConn := TldOdbcConnection.Create(self); OdbcConn.ConnectionString := 'Driver={SQL Server};Server=mypc\SQLEXPRESS;Database=mydb;'; OdbcConn.Open; OdbcDataSource := TldOdbcDataSource.Create; with OdbcDataSource do begin DriverID := 'System.Data.SqlClient'; DatabaseName :='mydb'; LogonPrompt := false; UserID := ''; Password := ''; end; OdbcDataSource.Connection string); end; .... A: Your ConnectionString in your IDbConnection component is the application-wide connection string. It takes precedence over the component-based connection string (via connection manager). The component-based connection string only takes precedence over the form-based connection string, the parent window, and the current thread. When a form loads, the form's connection manager is created. The connection string

in the connection manager (FormName) is what you see in the connection manager, not the application-wide connection string (clinic, in your case). If you change the connection string in your form, it will only affect the component-based connection string. To change the application-wide connection string, you would use the DDCon\_SetApplicationName method: (1) Add a ref to DDCon proced

## System Requirements For Adobe Photoshop CC:

Windows: Minimum OS: Windows 7 or newer Processor: Pentium III or newer RAM: 1 GB RAM (or above) VGA: 1024x768 minimum CD-ROM: Any standard DVD drive DVD drive: Any DVD+/-RW drive Graphics: 32-bit True Colour display (XGA) or better DirectX: DirectX 9.0c Sound: Sound card included in game box Additional Notes: Compatibility with Source Engine games requires a mod or patch which changes the

https://socialist-celsius-95819.herokuapp.com/maropa.pdf https://babussalam.id/wp-content/uploads/2022/07/calbel.pdf https://trello.com/c/5FfOh3d1/59-photoshop-cc-2018-version-19-hack-patch-x64-latest-2022 https://xn--80aagyardii6h.xn--p1ai/adobe-photoshop-2022-version-23-0-2-with-license-key-win-maclatest/ https://secret-ridge-22501.herokuapp.com/Photoshop 2021 Version 2211.pdf https://fierce-badlands-02916.herokuapp.com/Photoshop 2022 .pdf https://scamfie.com/wp-content/uploads/2022/07/Photoshop 2022 Version 232.pdf http://adomemorial.com/2022/07/05/adobe-photoshop-2021-version-22-0-1/ http://un-voyage-au-maghreb.com/?p=3756 https://collinsdominik91.wixsite.com/bestpislicabs/post/adobe-photoshop-cs6-keygenerator-freedownload-final-2022 https://www.webcard.irish/photoshop-2021-version-22-1-0-ib-keygen-exe-free-mac-win/ https://hidden-badlands-09140.herokuapp.com/madximr.pdf https://wakelet.com/wake/FSaMQcLPkVVKv-EPGDVRM https://sfinancialsolutions.com/wp-content/uploads/2022/07/oldithor.pdf https://shondraamrine791xi.wixsite.com/tharapicrei/post/photoshop-2022-version-23-4-1-crack-fileonly-download-2022-latest http://contpreses.volasite.com/resources/Adobe-Photoshop-2020-KeyGenerator--Activator-Free-Download-April2022.pdf https://wakelet.com/wake/uWQvp-pV9LnuVp12sx2W3 https://media1.ambisonic.se/2022/07/Adobe Photoshop 2021 Version 2200.pdf https://trello.com/c/BKyEANH8/82-adobe-photoshop-2021-version-2201-universal-keygen-withkevgen-win-mac-latest https://wakelet.com/wake/DvA7k\_khcOv3kN859Z4XY https://tingcosalocdudhden.wixsite.com/miekepsubcte/post/adobe-photoshop-cs3-keygen-onlydownload-updated-2022 https://speedhappens.com/wp-content/uploads/2022/07/betsgar.pdf https://proifutr.org/wp-content/uploads/2022/07/vandaw.pdf https://noiknocynprosarsu.wixsite.com/motallona/post/photoshop-cc-2015-version-17-with-productkey-free-download-32-64bit https://wakelet.com/wake/-8QTVJ2PuJcHXBT74G Kd https://polar-reaches-67860.herokuapp.com/Adobe Photoshop CC 2015 version 17.pdf https://trello.com/c/hK6VH3Hc/54-photoshop-2022-version-232-mem-patch-win-mac http://thebluedispatch.com/adobe-photoshop-2021-version-22-5-keygen-only-registration-codedownload/ http://executivenavi.com/wp-content/uploads/2022/07/Photoshop-1.pdf

https://allasamw.wixsite.com/tolldripunlap/post/adobe-photoshop-cs5-full-version-download